# Tiquez sur De Cst interactif Bienverger der Stadt der Stadt der Berger den Berger den Berger den Berger den Berger den Berger den Berger den Berger den Berger den Berger den Berger den Berger den Berger den Berger den Berger den Berger den Berger den **Collège Charles III**

Cliquez sur

# **La rentrée en sixième**

#### **2023-2024**

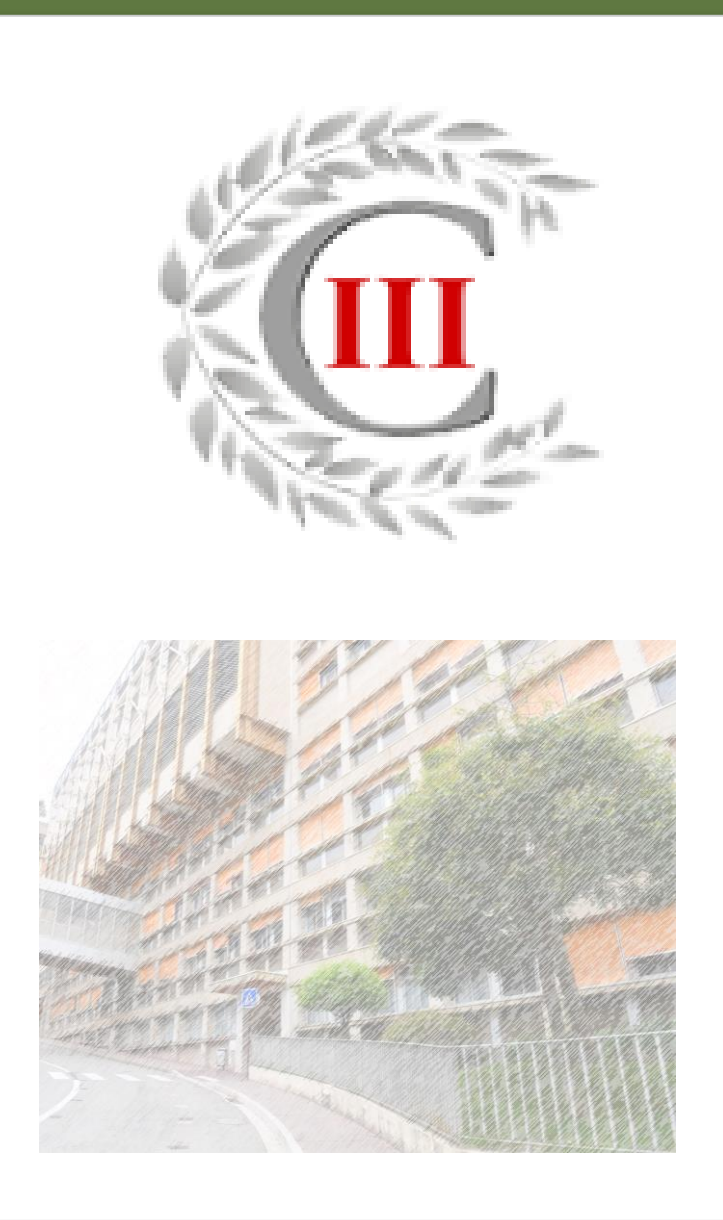

#### Le mot du Principal

Chers parents, la rentrée de votre enfant au collège est un évènement important. Cette rentrée particulière peut créer bien des interrogations tant pour les futurs collégiens que pour vous. Vous trouverez dans ce document les réponses à vos questions.

Rentrer au collège va souvent de pair pour les enfants avec une plus grande autonomie. L'année de sixième est une année importante car c'est là que votre enfant va acquérir de bonnes habitudes de travail.

**Contrairement à ce que l'on peut croire parfois, ce n'est pas encore le moment de le laisser voler de ses propres ailes ! Enfin, pas tout à fait…**

# **MENU**

<span id="page-2-0"></span>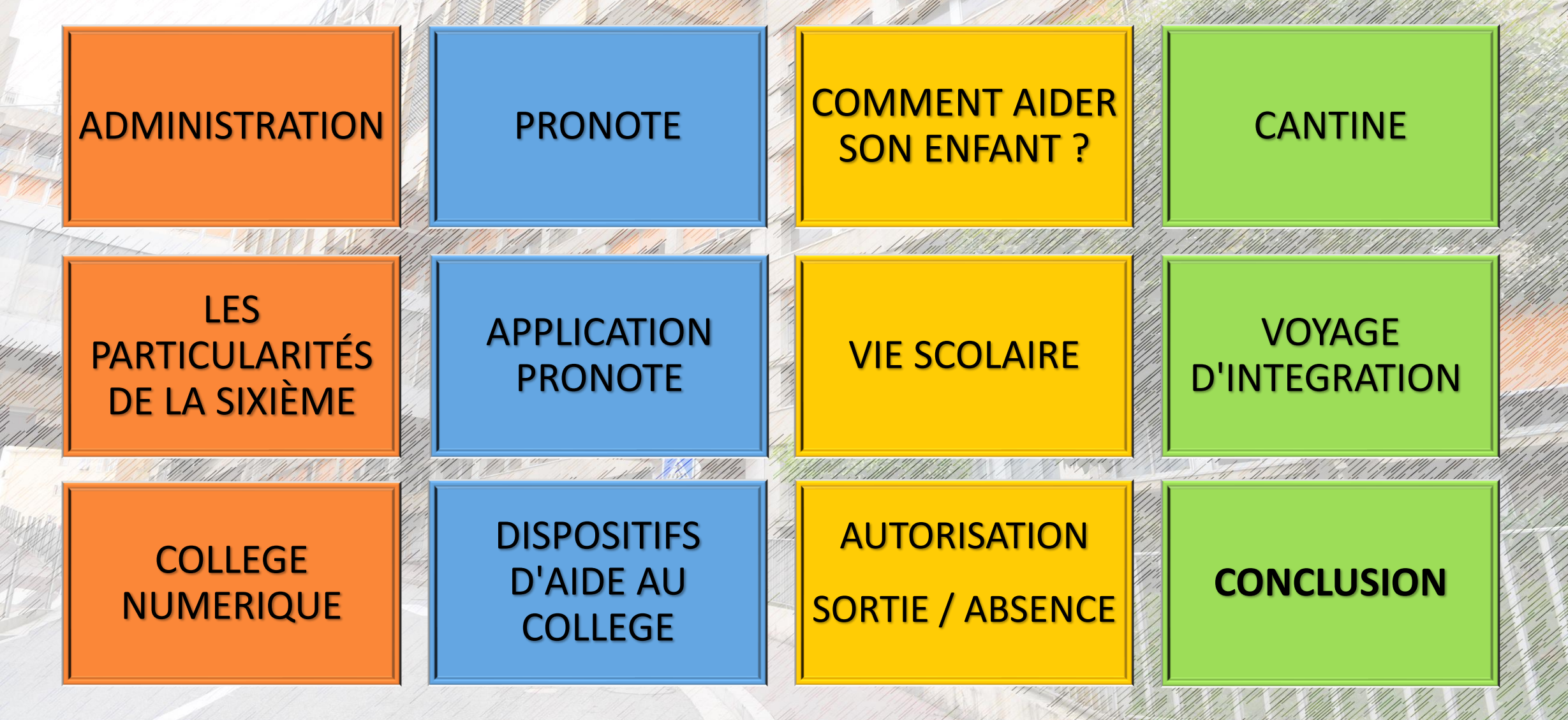

#### <span id="page-3-0"></span>PRINCIPAL : **M. BERTRAND**

THE HALL TO BE SAINT AN HALL THE HALL TO

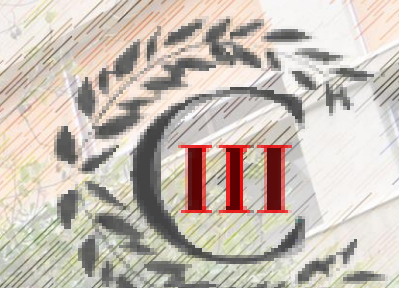

#### PRINCIPAL ADJOINT : **M. DASSONVILLE**

#### COORDONNATRICE DE VIE SCOLAIRE : **Mme BIANCUCCI**

CONSEILLERE PRINCIPALE D'EDUCATION : **Mme PARIZIA**

- ✉ [aparizia@gouv.mc](mailto:aparizia@gouv.mc)
- **98 - 98 - 88 - 47**

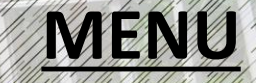

# **Les particularités de la Sixième**

THE THE STATE OF THE STATE OF THE STATE OF THE STATE OF THE STATE OF THE STATE OF THE STATE OF THE STATE OF THE STATE OF THE STATE OF THE STATE OF THE STATE OF THE STATE OF THE STATE OF THE STATE OF THE STATE OF THE STATE

<span id="page-4-0"></span>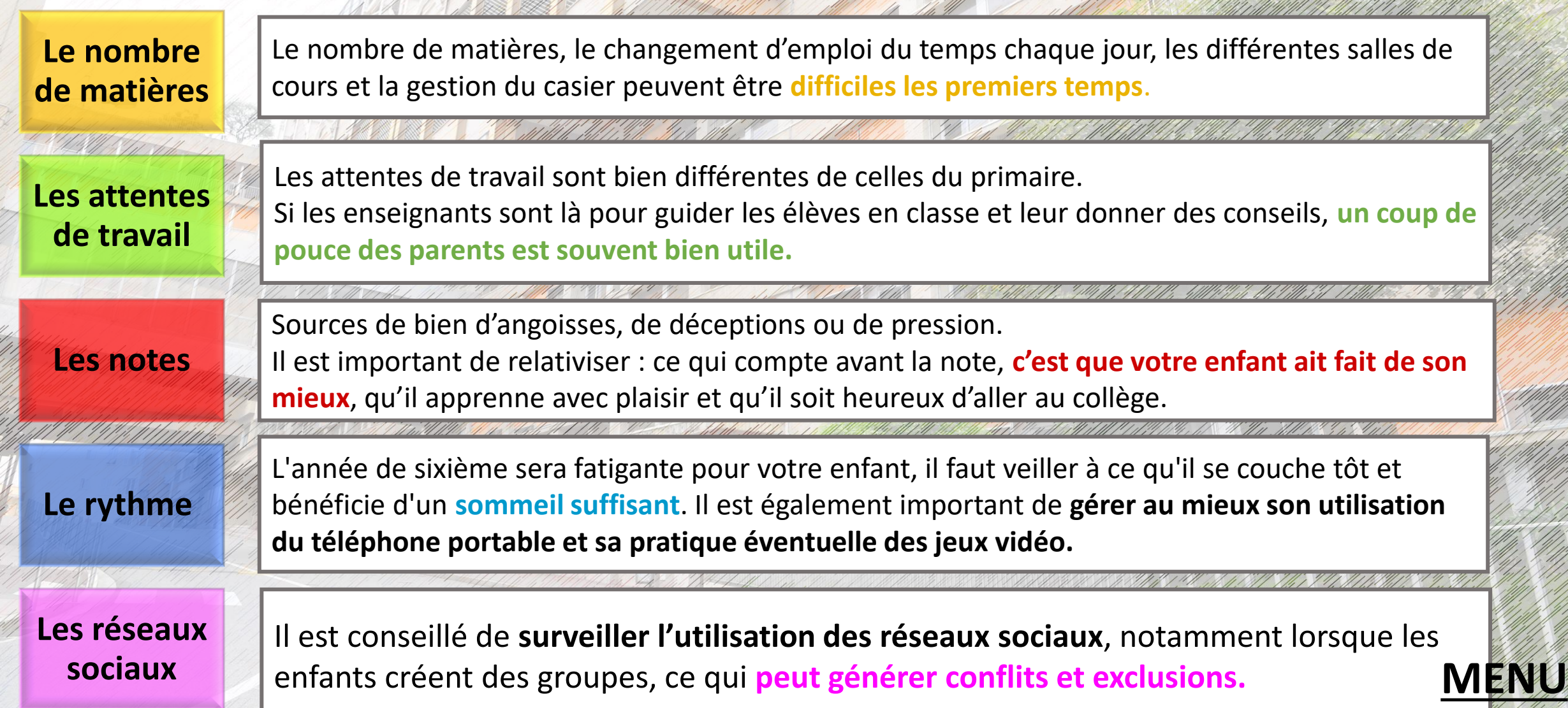

# Le Collège Numérique

#### <span id="page-5-0"></span>**La DENJS met à disposition de chaque élève un ordinateur.**

#### **En cas de problème, contactez le SUPPORT COLLEGE :**

*Du lundi au vendredi y compris pendant les vacances scolaires*

✉ [supportcollege@education.mc](mailto:supportcollege@education.mc)

**(00 377) 98 - 98 - 95 - 59**

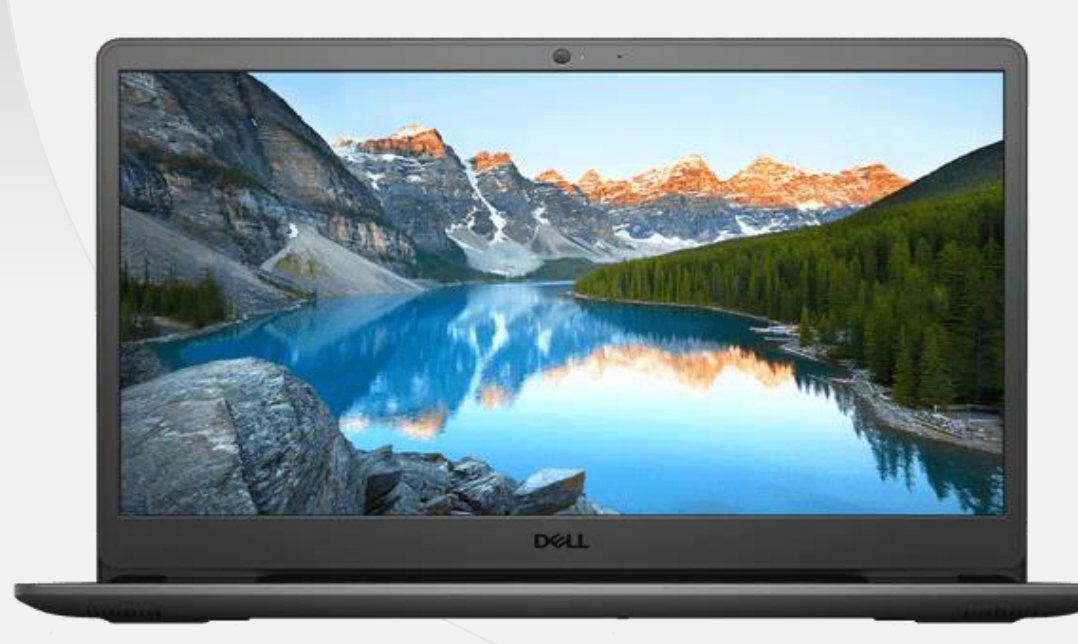

#### **Une formation est prévue pour les élèves dès la rentrée.**

# Le Collège Numérique

#### **CHARTE NUMERIQUE A SIGNER (dans le dossier de rentrée)**

- Chaque élève est **responsable** de son ordinateur et du matériel qui l'accompagne (batterie…)
- Chaque soir, l'ordinateur doit être correctement **éteint et rechargé**.
- Ensuite, il faut penser **à le remettre dans le sac** !

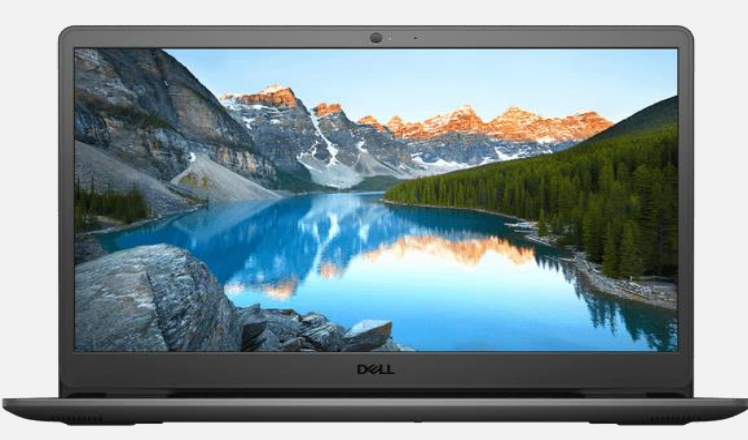

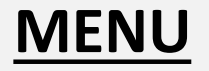

#### <span id="page-7-0"></span>**<https://college-charles3.gouv.mc/>**

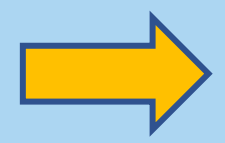

Accueil À propos de l'établissement Vie de l'établissement Informations pratiques Associations de l'établissement Partenaires Orientation

### Bienvenue sur le site du **Collège Charles III**

Le collège ouvert sur le monde alliant diversité et réussite

Visitez notre établissement >

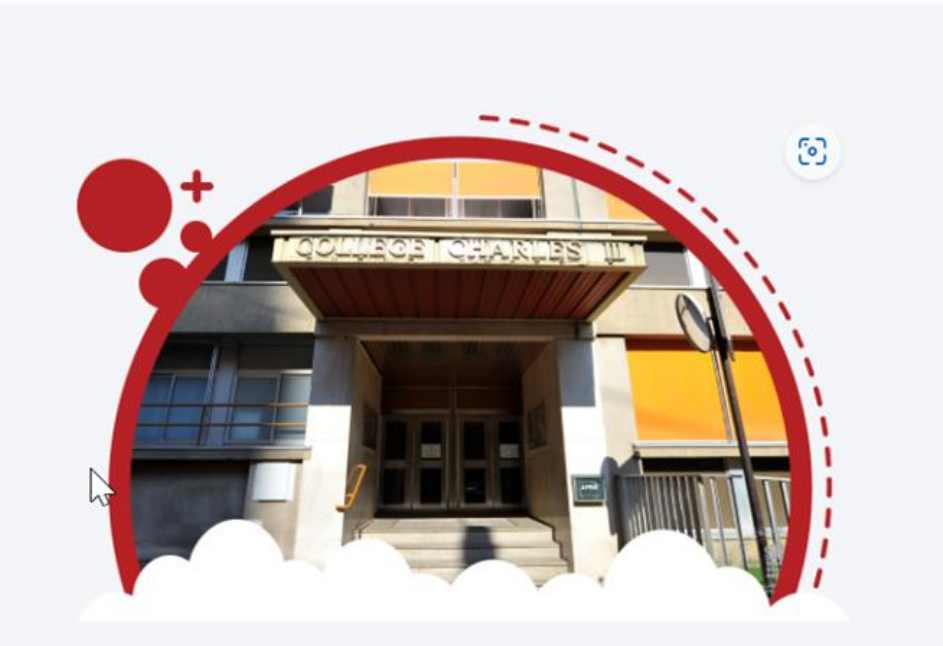

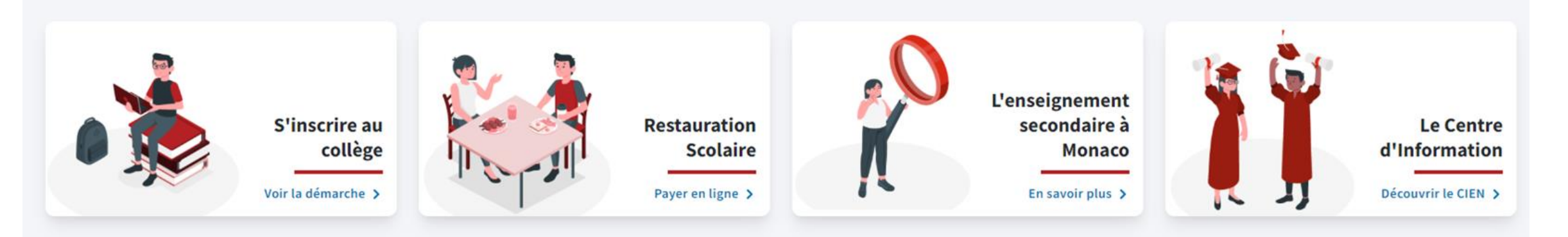

**Collège Charles III** 

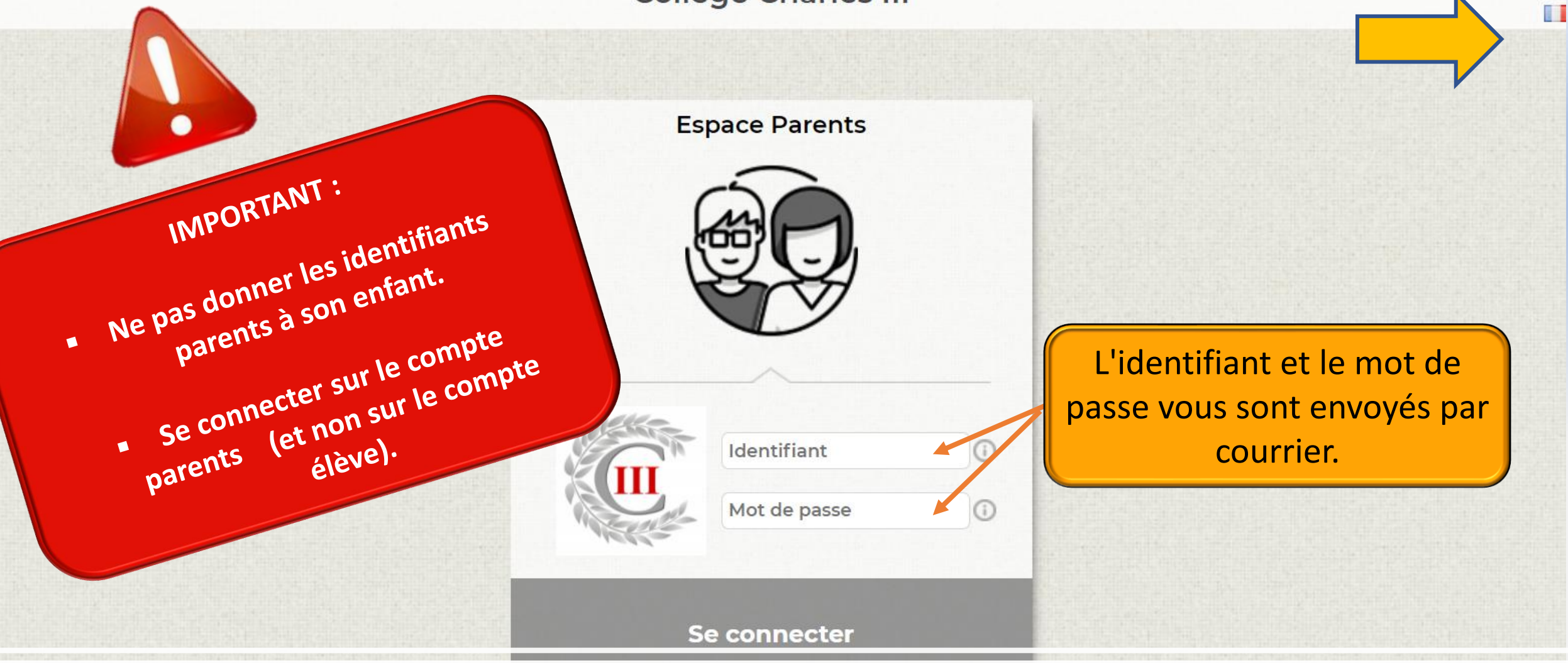

#### **PRONOTE PARENTS**

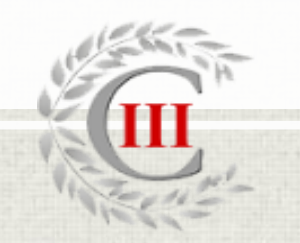

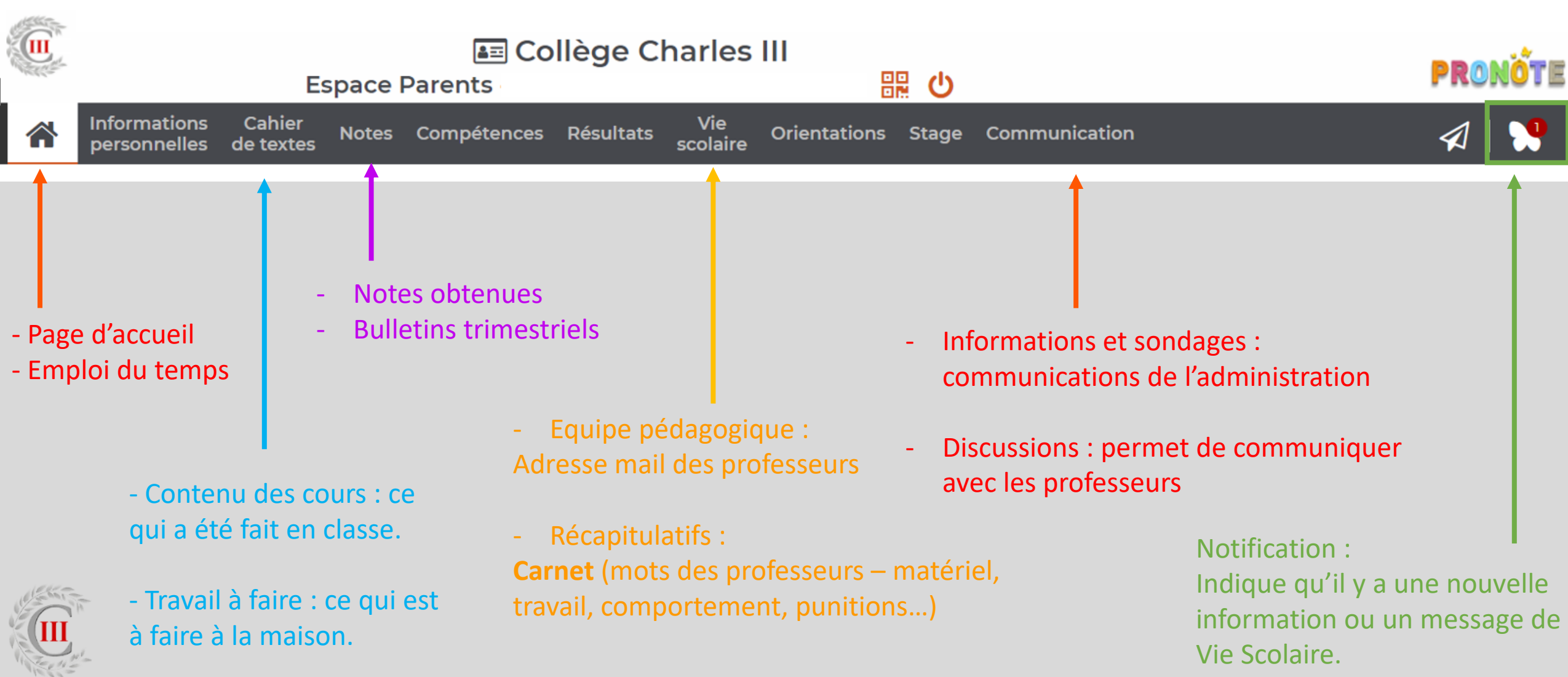

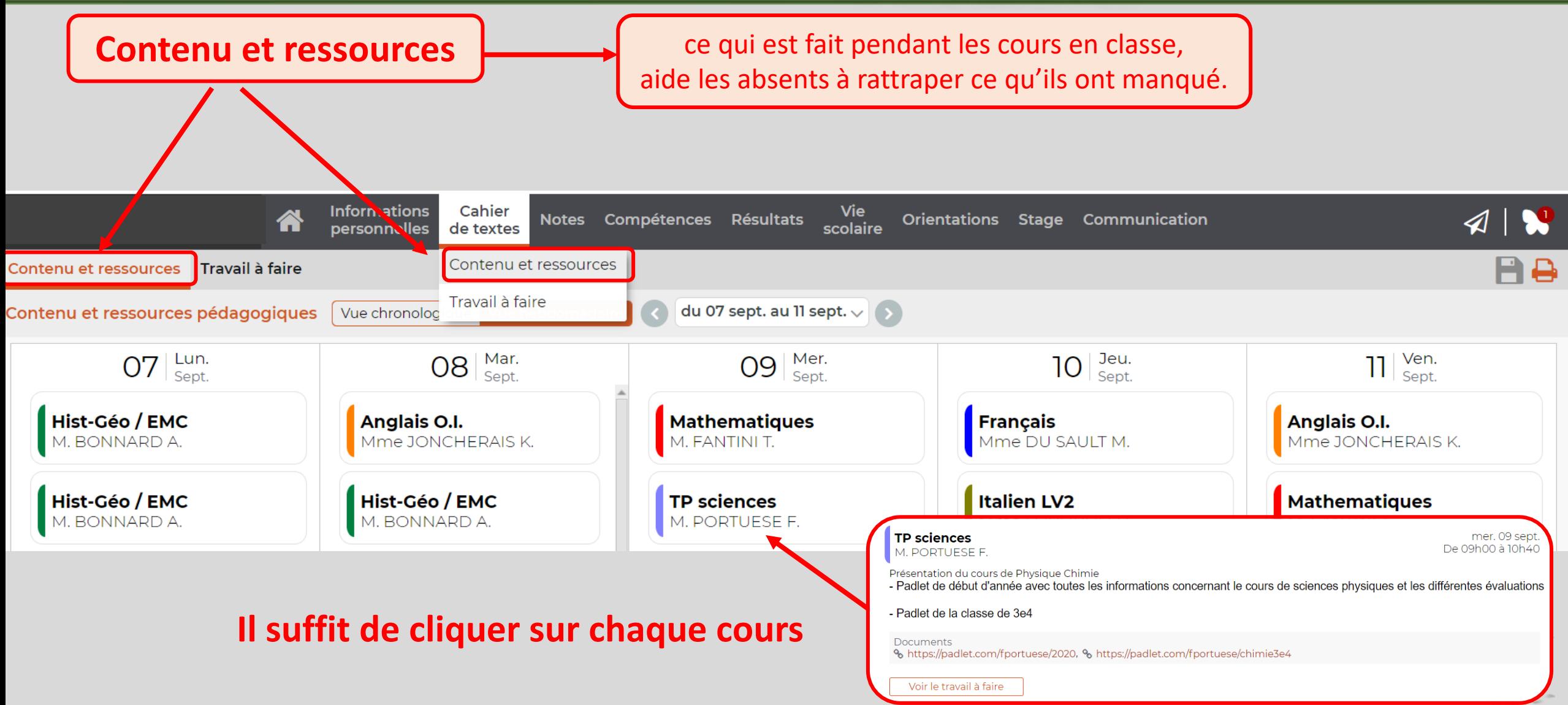

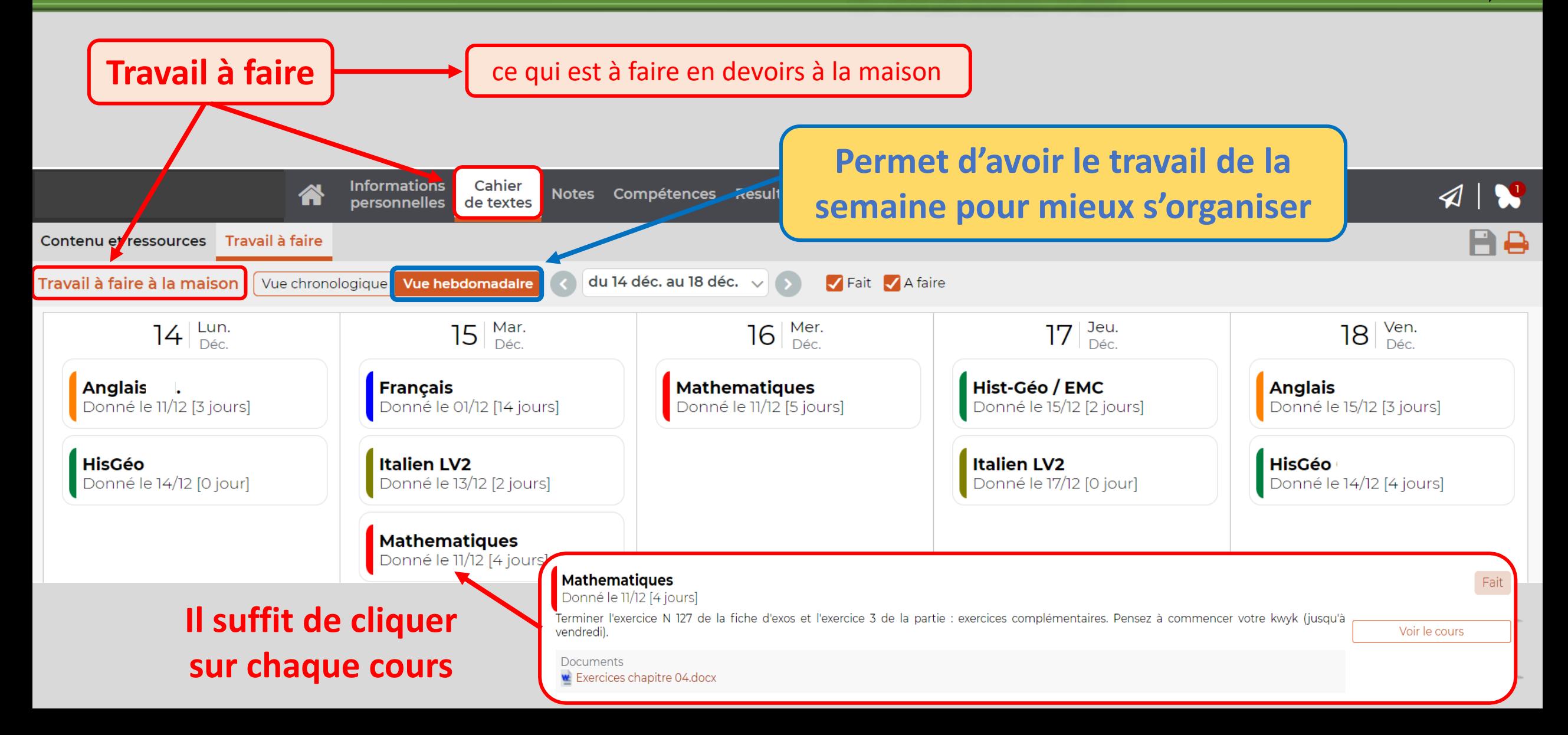

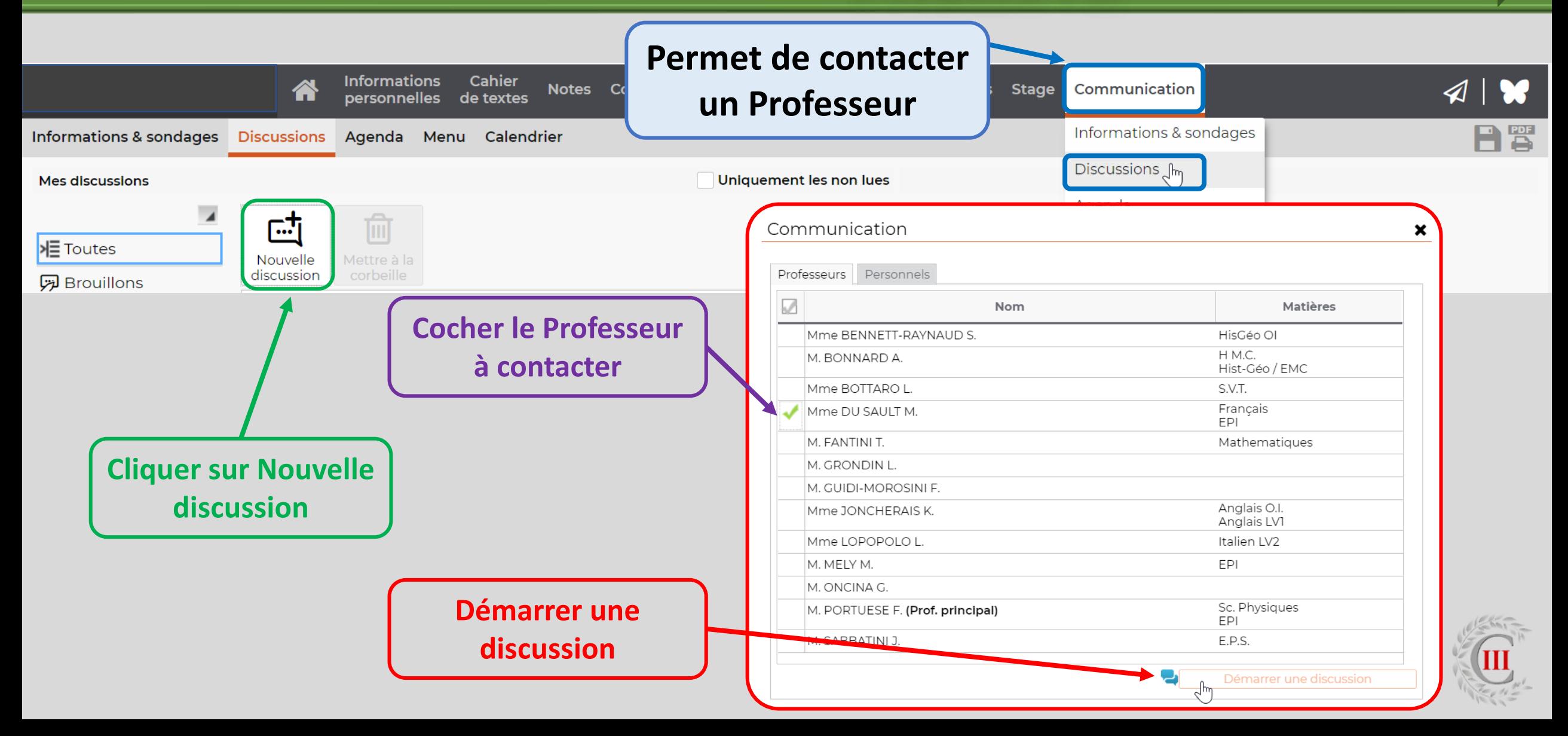

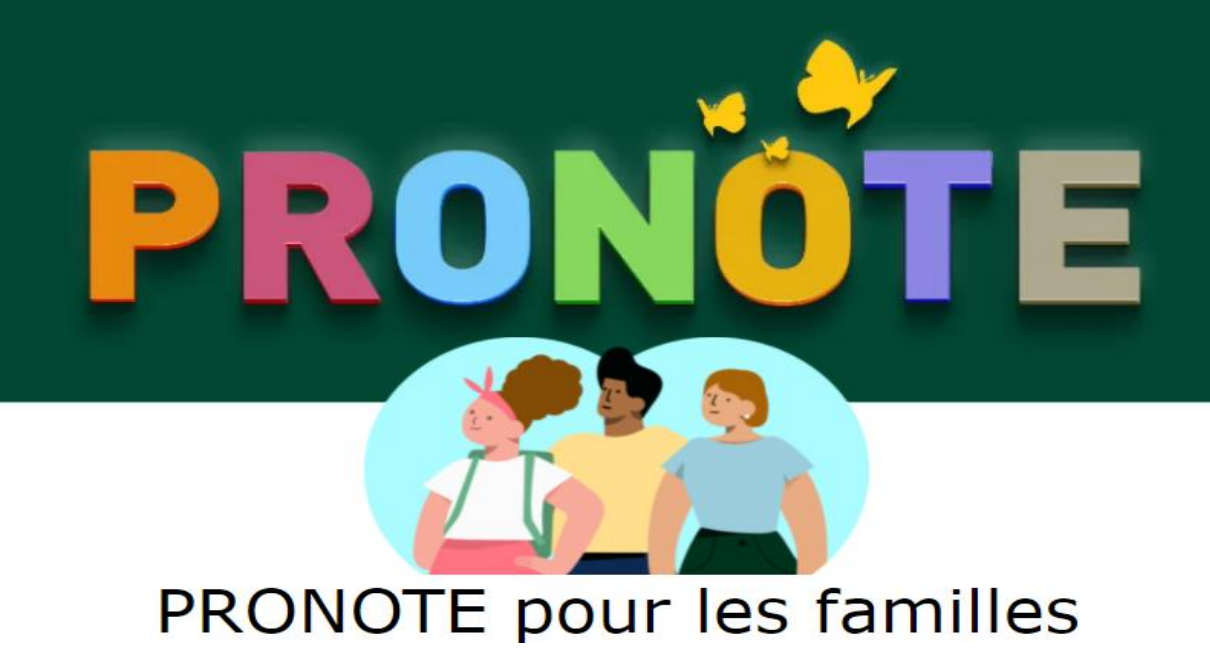

# Retrouvez tous nos tutoriels dédiés aux familles utilisatrices de PRONOTE.

[PRONOTE pour les familles sur Vimeo](https://vimeopro.com/indexeducation/pronote-pour-les-familles) (vimeopro.com)

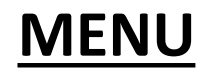

**Se connecter à Pronote et installer l'application**

<span id="page-14-0"></span>Application

**PRONOTE pour les familles - [Se connecter à PRONOTE sur Vimeo](https://vimeopro.com/indexeducation/pronote-pour-les-familles/video/358768871) [\(vimeopro.com\)](https://vimeopro.com/indexeducation/pronote-pour-les-familles/video/358768871)**

**Consulter le carnet de liaison**

**PRONOTE pour les familles - [Prendre connaissance d'une](https://vimeopro.com/indexeducation/pronote-pour-les-familles/video/561382296) [observation sur Vimeo](https://vimeopro.com/indexeducation/pronote-pour-les-familles/video/561382296) (vimeopro.com)**

PRONOTE

PRONOTE pour les familles

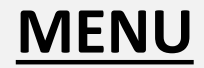

#### DISPOSITIFS D'AIDE

<span id="page-15-0"></span>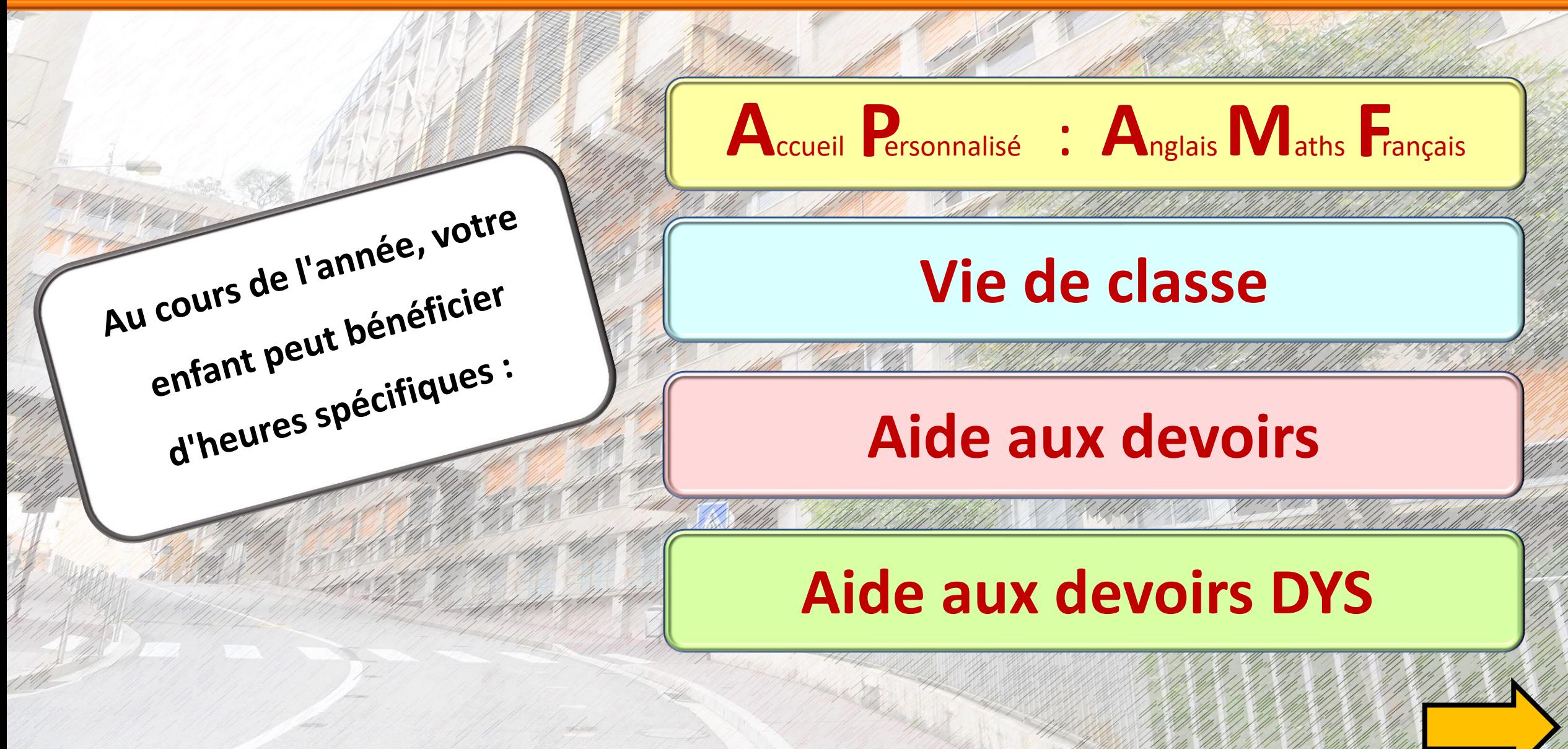

### DISPOSITIFS D'AIDE

**En Anglais (APA)** *pour tous les élèves chaque semaine.* **En Français et Maths (APF - APM)** *quelques élèves convoqués chaque semaine*.

**A**ccueil **P**ersonnalisé

#### **Aide aux devoirs**

**Encadrée par des professeurs Lundi – Mardi - Jeudi - Vendredi** : 12 h - 13 h (Lettres ou Sciences) 16 h – 17 h (Lettres et Sciences)

**Lundi – Mardi – Jeudi :** 17 h – 18 h (Lettres et Sciences) *Inscriptions auprès de la CPE pour 7 semaines.*

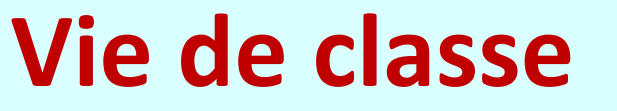

**Heure utilisée ponctuellement** par le Professeur Principal, la Conseillère d'orientation, l'informaticien, la CPE...

#### **Aide aux devoirs DYS**

**Réservée aux élèves disposant d'un PAP**

*Informations et inscriptions auprès de Mme CAVALLO, référente PAP [hcavallo@education.mc](mailto:hcavallo@education.mc)*

# DISPOSITIFS D'AIDE

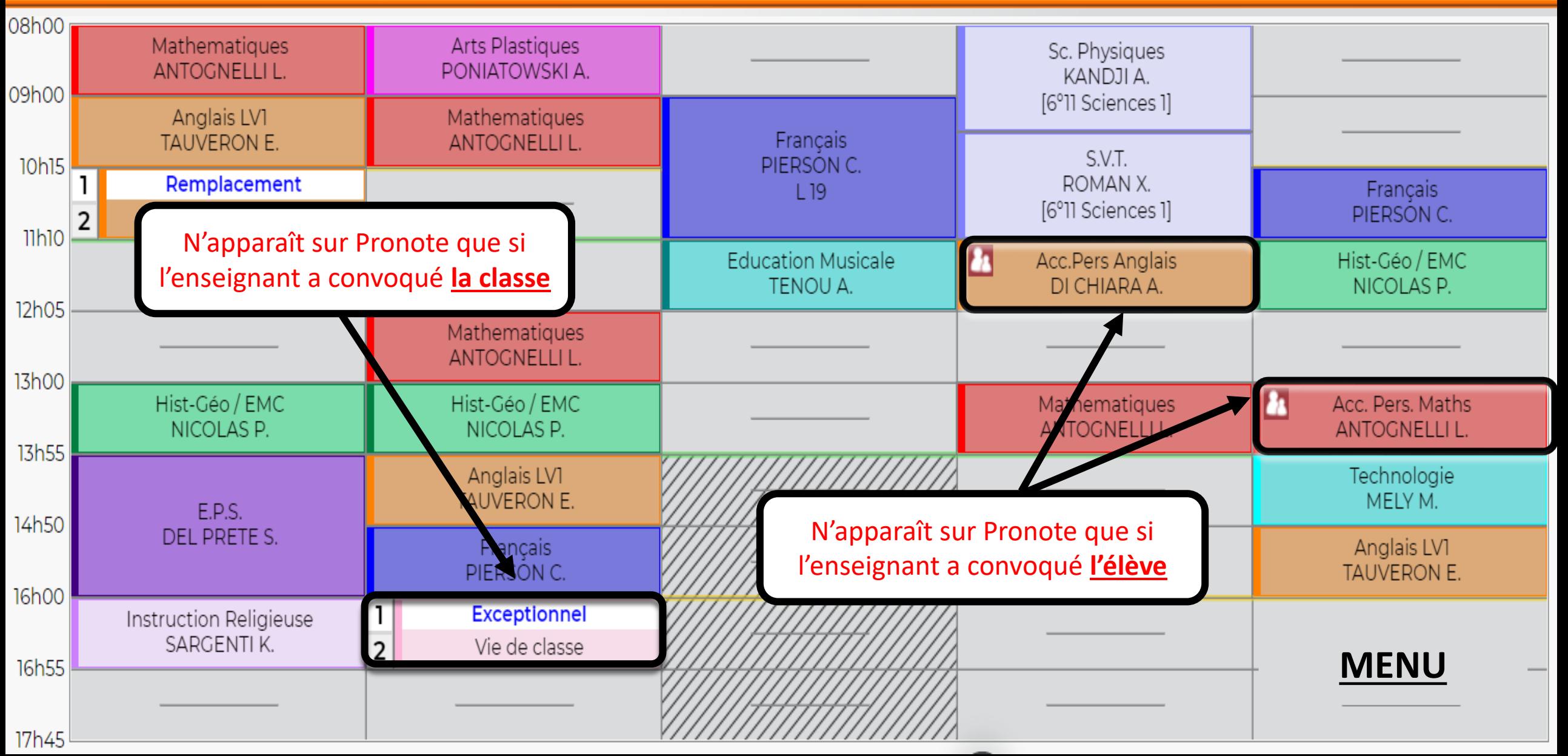

### <span id="page-18-0"></span>AIDER SON ENFANT AU MIEUX

# **CARTABLE DEVOIRS SOMMEIL**

Chaque soir :

- ✓ Vérifier que le sac a été vidé.
- ✓ Vérifier que l'**ordinateur** est bien éteint et mis en charge.
- ✓ **Aider son enfant à faire son sac pour le lendemain**.
- ✓ Aider à **planifier** les devoirs.
- ✓ **Vérifier** que les leçons sont apprises et que les devoirs sont faits.
- $\checkmark$  Veiller à ce que son enfant se couche tôt et bénéficie d'un **sommeil suffisant**.
- $\checkmark$  Veiller à ce qu'il n'y ait pas une surcharge d'activités et qu'il y ait des **temps de repos**/loisirs.

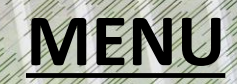

## VIE SCOLAIRE

## <span id="page-19-0"></span>**DIFFICULTÉS RETARDS ABSENCES**

Si votre enfant rencontre une difficulté particulière, il peut en parler directement à la CPE.

> **Vous pouvez également téléphoner à la CPE au 98 - 98 - 88 - 47**

Si votre enfant arrive en retard en cours (début de demi-journée ou intercours), un retard sera notifié sur PRONOTE.

**Trop de retards entraînent une punition.**

Prévenir la Vie Scolaire au **98 - 98 - 88 - 47** 

**Remplir carnet p 9 et le montrer à la Vie Scolaire.**

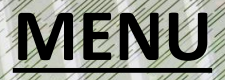

## VIE SCOLAIRE

<span id="page-20-0"></span>**AUTORISATION DE SORTIE**

**Possibilité d'autoriser son enfant à sortir en cas de :**

- ➢ **Modification exceptionnelle de l'emploi du temps,**
- ➢ Après les séances **à l'extérieur du Collège** non suivies de cours.

**Pour cela, il faut avoir rendu le formulaire signé.**

**Les élèves qui devaient déjeuner à la cantine restent déjeuner au Collège.**

**Si vous souhaitez, exceptionnellement, que votre enfant finisse plus tôt pour se rendre à un rendez-vous médical, il faudra venir le chercher au college en se rendant à la loge afin de signer une décharge.**

# VIE SCOLAIRE

<span id="page-21-0"></span>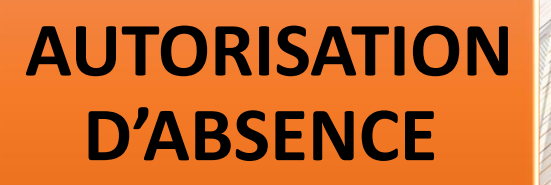

**Possibilité de demander une autorisation exceptionnelle d'absence (rendez-vous médical, compétition sportive …) :**

➢ **Faire une demande via MonGuichet.mc**

Démarrage - Demander une autorisation [d'absence exceptionnelle \(gouv.mc\)](https://teleservice.gouv.mc/autorisation-absence-exceptionnelle/)

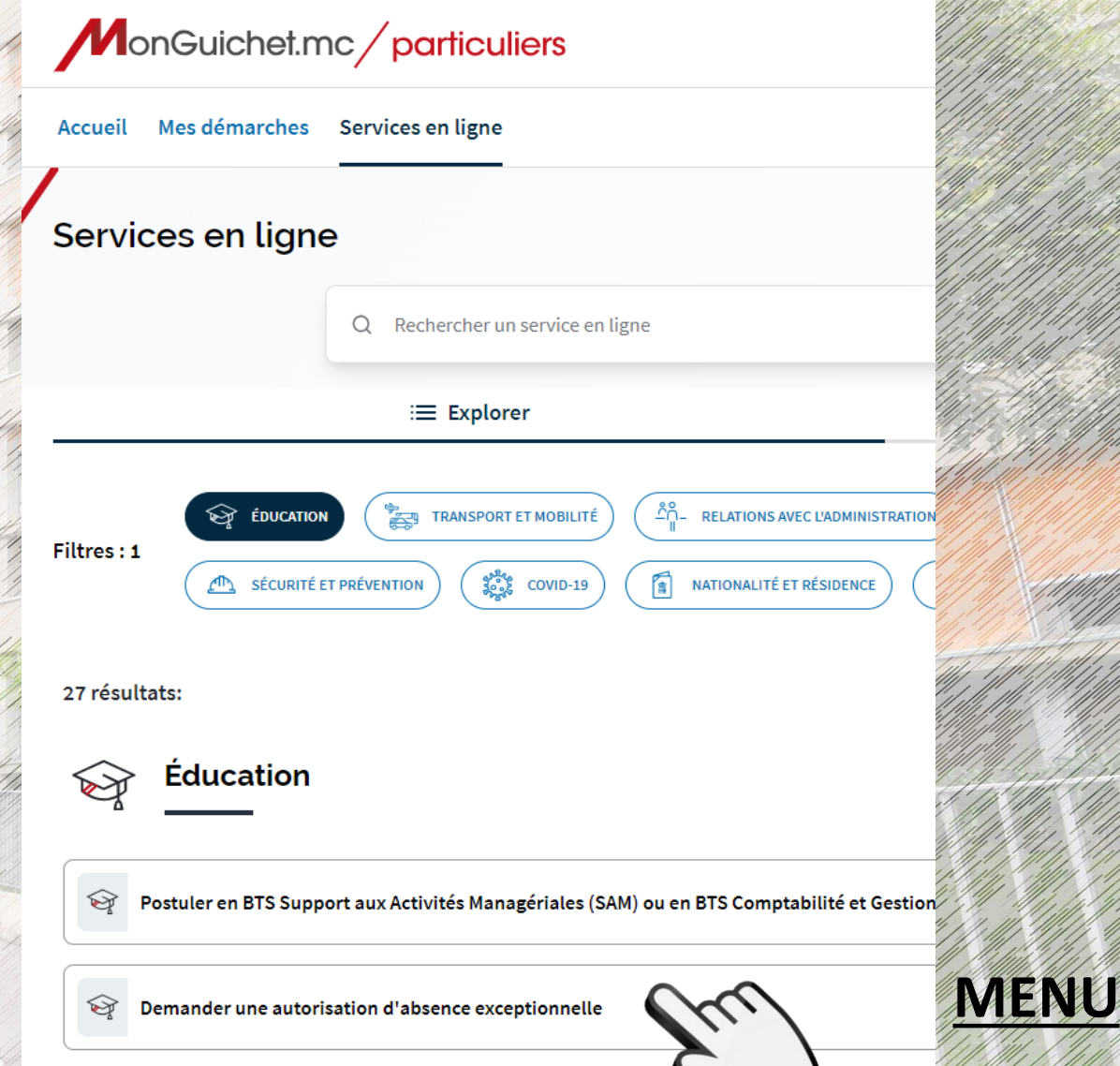

**Choisir les jours** de cantine sur la **fiche papier** donnée à la rentrée.

**Cela sera valable toute l'année !**

**Si vous souhaitez modifier les jours de cantine, il faudra faire un courrier et le donner à la CPE**

**En cas de dispense exceptionnelle : Remplir le carnet p 2 et le montrer avant 10 h 15 à la CPE.**

**Privilégier le paiement en ligne. Accès à partir du site du Collège ou de MonGuichet.mc** 

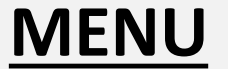

CANTINE

# INTERDICTIONS

- ➢ **Chewing-gum**
- ➢ **Trottinettes, skates,…**
- ➢ **Objets dangereux**
- ➢ **Utilisation des téléphones portables, montres connectées…**
- ➢ **Utilisation non pédagogiques de l'ordinateur**
- ➢ **Fumer dans et aux abords du Collège**

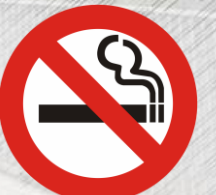

Possibilité de mettre les

casques de mettre le

trottinettes de vélos et

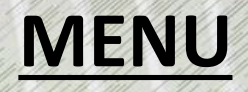

# <span id="page-24-0"></span>VOYAGE D'INTEGRATION

**Un voyage d'intégration à la neige aura lieu pour toutes les classes de 6ème**

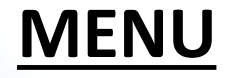

#### **EPS – NATATION**

<span id="page-25-0"></span>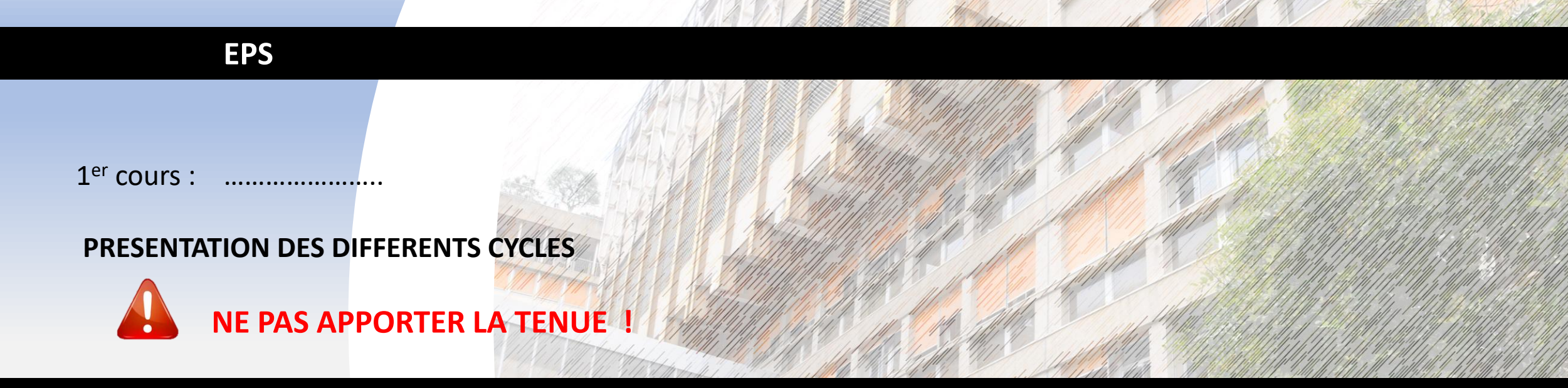

#### **NATATION**

1 er cours : …………………..

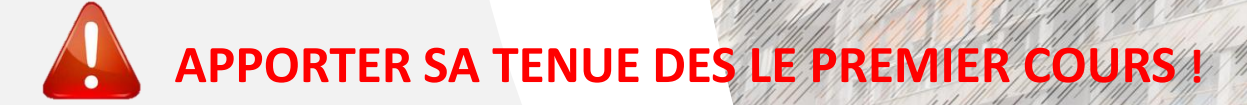

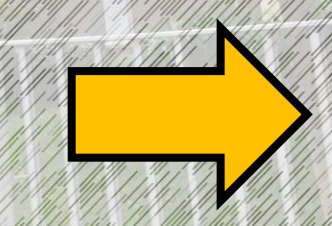

## Dès ce soir…

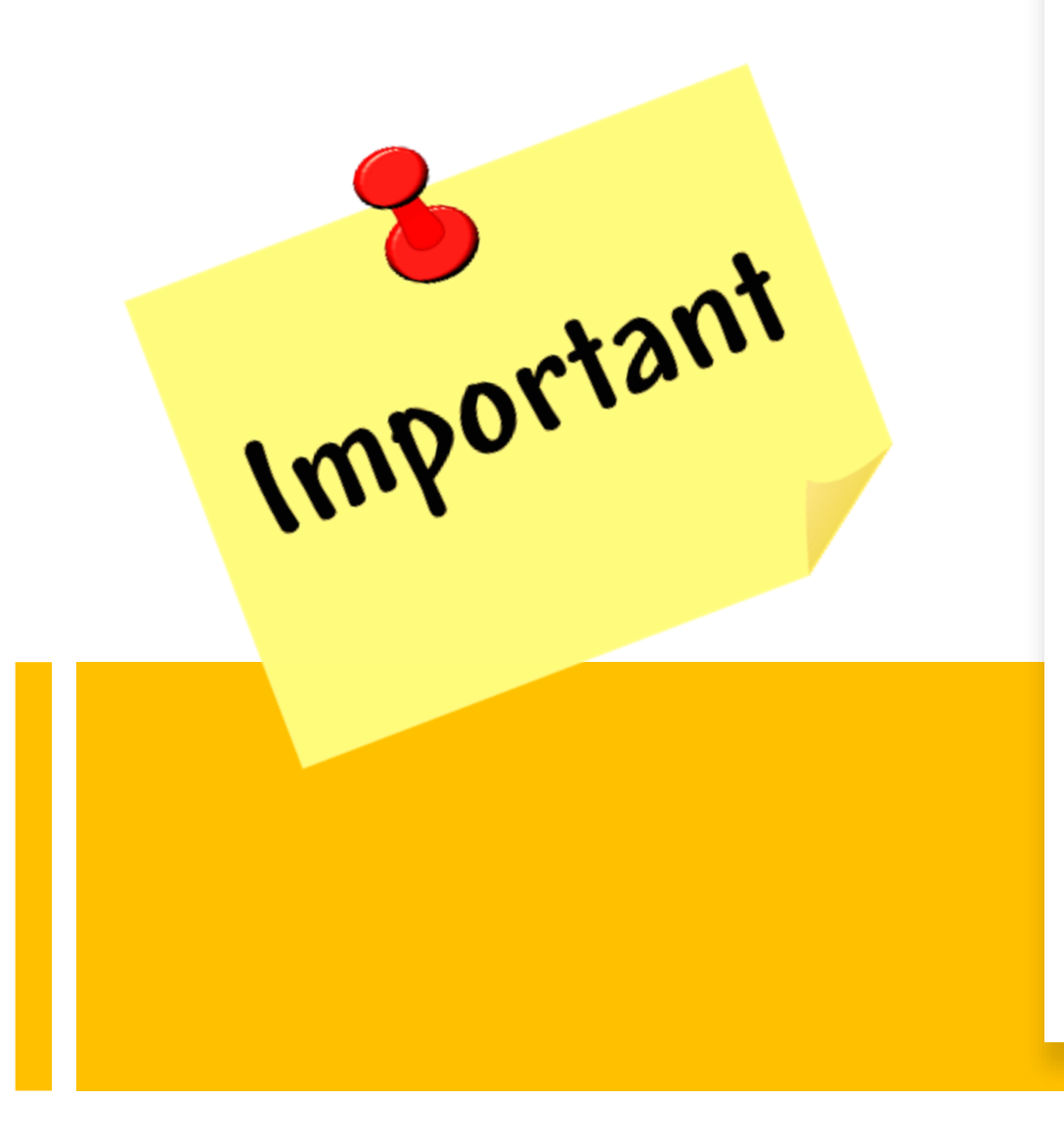

- $\checkmark$  Remplir et signer la fiche de cantine.
- ✓ Vérifier que votre enfant s'est connecté à **PRONOTE** et a changé son mot de passe.
- $\checkmark$  Regarder avec votre enfant son emploi du temps et l'aider à faire son sac.

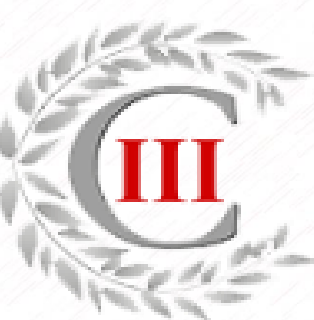

L'équipe pédagogique et l'équipe administrative sont à votre écoute **afin que l'année de Sixième de votre enfant se passe au mieux.** 

**N'hésitez pas à contacter le Professeur Principal ou la Conseillère Principale d'Education en cas d'interrogation. Ils seront vos interlocuteurs privilégiés et de confiance tout au long de l'année.**

## <span id="page-28-0"></span>**Nous vous souhaitons**

# **une bonne année scolaire**

# **au Collège Charles III**

#### **2023-2024**

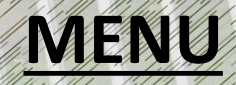